**Høgskolen i østfold**

# **EKSAMEN**

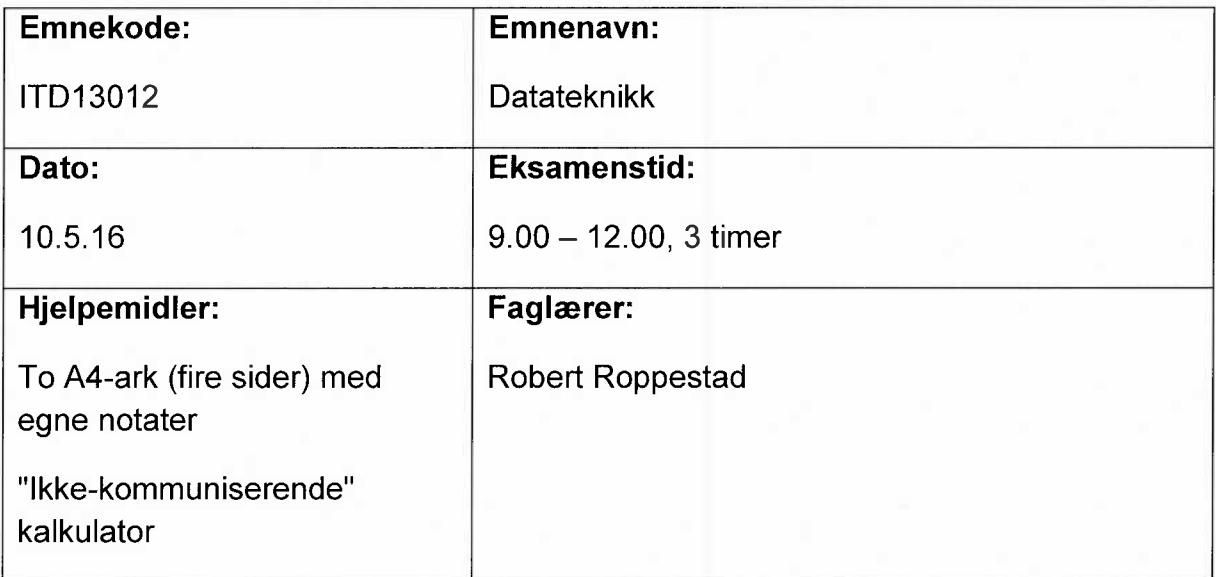

## **Om eksamensoppgaven og poengberegning:**

Oppgavesettet består av 7 sider inklusiv denne forsiden og vedlegg.

Kontroller at oppgaven er komplett før du begynner å besvare spørsmålene.

Alle de 9 oppgavene skal besvares og teller som angitt ved sensurering.

Dersom du mener det er feil eller ufullstendige opplysninger i noen oppgaver må du selv gjøre dine egne forutsetninger og løse oppgaven etter beste evne. Presiser i så fall hvilke forutsetninger du har tatt.

## **Sensurfrist:** 2.6.16

Karakterene er tilgjengelige for studenter på Studentweb senest 2 virkedager etter oppgitt sensurfrist. www.hiof.no/studentweb

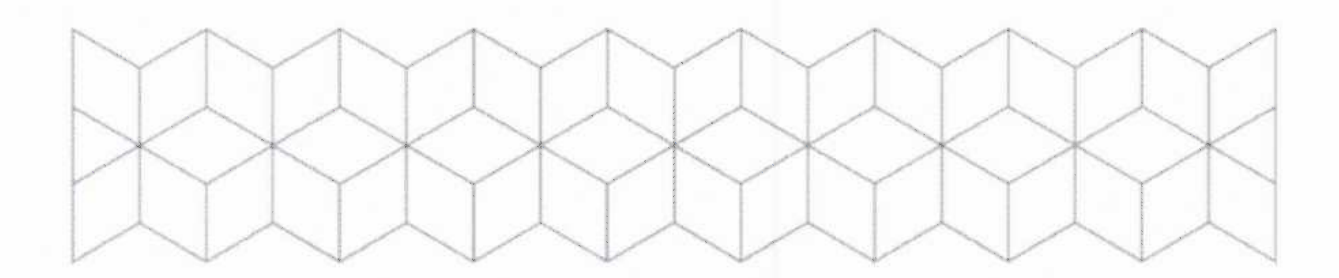

# **Oppgave 1 (7 %)**

Hvilke funksjoner (hovedmoduler) vil en mikroprosessor (CPU) normalt bestå av?

Forklar kort hva som er forskjellen på en mikroprosessor og en mikrokontroller?

# **Oppgave 2 (7 %)**

Hvorfor må vi ha en instruksjonsdekoder i en CPU?

Beskriv kort hva instruksjonsdekoderen gjør.

Beskriv noen instruksjoner en CPU normalt vil kunne utføre.

**Oppgave 3 (6 %)**

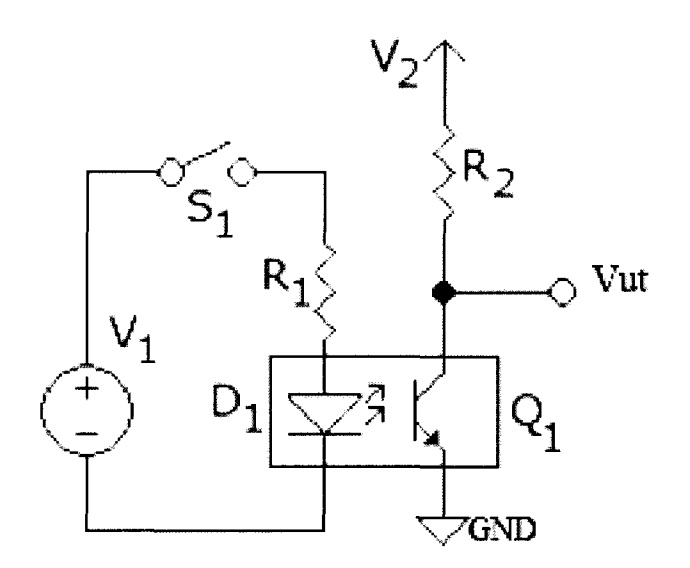

I kretsen vist over benyttes en opto-kobler. Hvilken oppgave utfører en opto-kobler? Hvis bryteren S1 er åpen, hva vil utgangen Vut være? Hva skjer med Vut når vi lukker bryteren S1?

# **Oppgave 4 (8 %)**

Forklar hva Shannon/Nyquist samplingsteorem er/betyr.

Du skal benytte en datamaskin for å digitalisere samtaler mellom personer hvor den høyeste sinusfrekvensen vil være 4000Hz.

Beskriv hvilke komponenter som vil inngå i løsningen og hvilken samplingsfrekvens som bør benyttes.

Suksessiv approksimasjon er en metode som ofte benyttes i A/D-omformere.

Forklar kort hva denne metoden går ut på.

## **Oppgave 5 (7 %)**

Hva blir skrevet ut i monitoren hvis følgende program blir kjørt på en Arduino-enhet?

```
void setup()
\left\{ \right.Serial.begin(9600);
\mathcal{E}void loop()
\{char byer[3][30]={"Osio", "Bergen", "Fredrikstad"};
 for (int i = 0; i < 3; i++)ł
  Serial.printin(byer[i]);
 \mathcal{F}strcat(byer[0]," - ");
 strcat(byer[0],byer[1]);
 Serial.printin(byer[0]);
 Serial.printin(byer[2]);
 skriv(byer[2]);
 for(:{}
\mathcal{F}void skriv(char navn[])
\{int k=0;
 char test[30]="";
 k = strien(navn);
 for (int i=0; i < k; i++)
 \left\{ \right.test[i] = \text{navn}[k-i-1];\mathcal{E}Serial.println(test);\mathcal{F}
```
## **Oppgave 6 (7 %)**

En Arduino-Uno med Ethernet Shield og noen sensorer skal benyttes som en enkel Web-server.

Forklar hva du anser som de viktigste oppgavene Arduino-koden må utføre. (Du trenger ikke skrive kode).

### **Oppgave 7 (8 %)**

Følgende oppgave er gitt:

Et Arduino-program skal genererer tilfeldige heltall mellom 1 og 34.

6 røde Led-dioder som er oppkoblet i rekke skal vise binært hvilket tall som er generert. (Omforme fra et heltall til binær visning).

Led #1 skal indikere tallet 0 eller 1. Led #2 skal indikerer 0 eller tallet 2.

Led #6 skal indikere 0 eller 32.

Hvis f.eks heltallet 9 blir generert skal lysdiode 1 og 4 lyse for å indikere bitverdien 001001.

(Led #1 er den som står lengst til høyere).

**Forklar hvordan du vil løse denne oppgaven. (Du trenger ikke skrive programmet).**

**Forklar spesielt hvordan du vil finne de enkelte bit, slik at det blir mulig å slå riktig Led av eller på.**

**Oppgave 8 (24 %)**

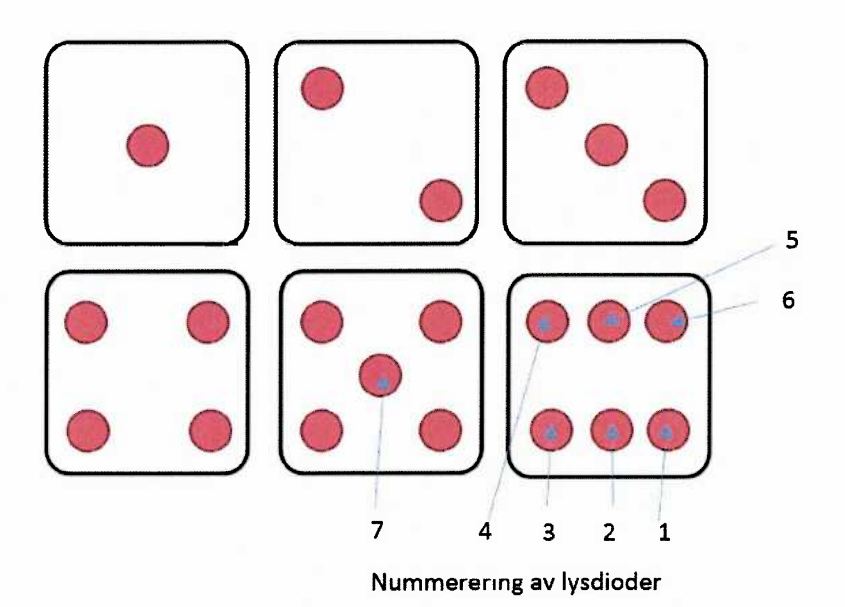

Anta at du har et Arduino Starterkit og en PC for programmering av enheten.

Du skal lage et program som løser følgende oppgave:

#### **Elektronisk terning.**

Du skal lage programmet for en elektronisk terning. Terningen skal bestå av 7 lysdioder.

Se figuren ovenfor for hvordan "øyne" på en terning vises.

Tall mellom 1 og 6 skal genereres med random funksjonen (se vedlegg), og røde lysdioder skal lyse opp og vise resultatet som en terning.

Anta at det på koblingsbrettet er oppkoblet 7 lysdioder med riktige motstander på følgende vis:

Lysdiode 1 er koblet til digital utgang 2 på Arduino,

Lysdiode 2 til utgang 3 osv, til lysdidoe 7 som er koblet til digital utgang 8.

Skal for eksempel tallet 3 vises må lysdiodene 1, 4 og <sup>7</sup> slås på.

En trykkbryter tilkoblet digital inngang 10 skal resette terningen ved å slå alle Led-dioder av når den trykkes.

En trykkbryter tilkoblet digital inngang 11 skal generere random tall mellom 1 og 6 når den trykkes. Random tallet skal vises med de røde lysdiodene, slik at den fungerer som en elektronisk terning.

Når brukeren trykker på resett-bryteren skal alle Led-diodene slås av.

Når brukeren igjen trykker på den andre bryteren skal et nytt random tall mellom **1** og 6 genereres og vises med Led-diodene.

## **Skriv et program som løser oppgaven.**

**Skriv kommentarer hvis koden ikke er selvforklarende.**

# **Oppgave 9 (26 %)**

Du skal i denne oppgaven benytte en Arduino-enhet med sensorer for å måle vær-data.

# **Følgende er gitt:**

To analoge sensorer er tilkoblet analog innganger AO og Al.

AO: En temperatursensor som kan måle fra -100°C til +100°C med et analogt ut-signal mellom 0 Volt og 5 Volt.

A1: En trykksensor som måler lufttrykket mellom 800 og 1200 millibar med et analogt ut-signal mellom 0 Volt og 5 VoIt.

En digital sensor er tilkoblet digital inngang 2. Denne sensoren går fra lav til høy hvis temperaturen overstiger 50°C.

# **Lag et program for Arduino som gjør følgende:**

# А.

I **setup()** skal nødvendige initialiseringer utføres.

I **loop()-funksjonen** skal de 2 analoge sensorene avleses hvert 10 sekund. Bruk delay()-funksjonen til dette.

Målt temperatur og lufttrykk i henholdsvis °C og millibar skal skrives til monitoren.

Hvis den digitale temperatursensoren (koblet til inngang 2) gir varsel om at temperaturen er oversteget 50°C skal en interrupt-rutine **alarm()** utføres. Interrupt-rutine skal varsle ved å sende en tone på 2000Hz til en buzzer som er tilkoblet digital utgang 8. Lyden skal vare i 20 sekunder.

En rød Led som er tilkoblet digital utgang 9 skal også slås på. Den skal lyse helt til systemet startes på nytt.

# В.

Programmet i del A avleser sensorene hvert 10 sekund med bruk av delay() funksjonen.

Beskriv kort **2** andre metoder du kan benytte for å lage et mer nøyaktig periodisk program.

## **VEDLEGG:**

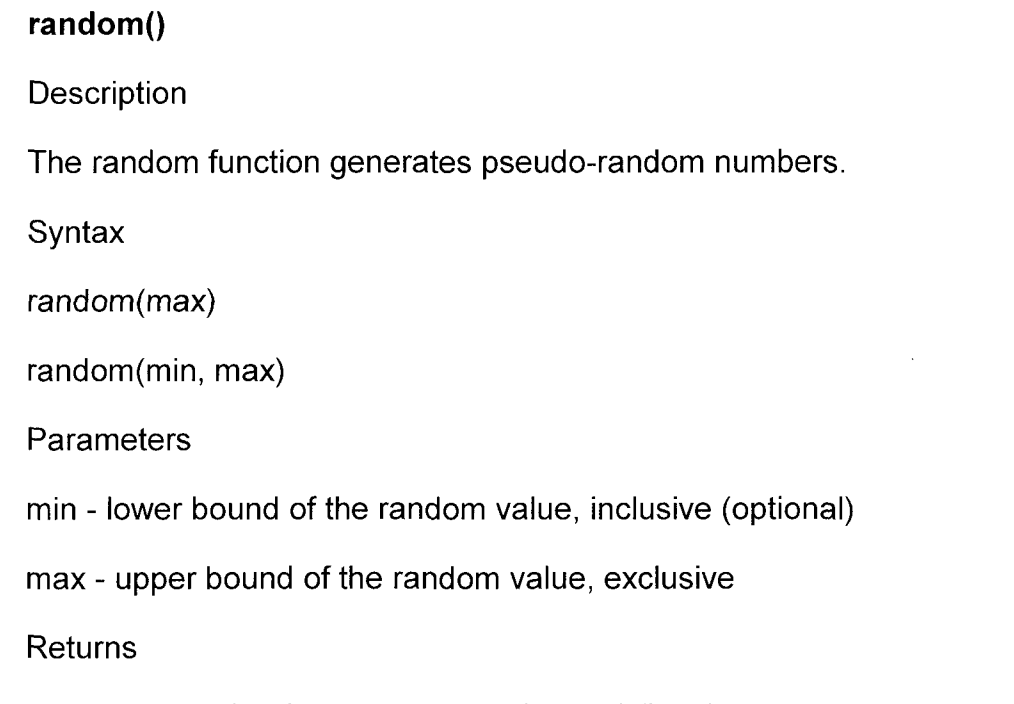

a random number between min and max-1 (long)